# Lens Lines Newsletter

December 2023 Www.arundelcameraclub.org

## **Contents**

 [4 - Padma Inguva - Photographing Places of Worship](#page-3-0) [5 - Field Trip: National Shrine](#page-4-0) [6 - Chris Spielmann - Previsualization](#page-5-0) [7 - Behind the Scenes](#page-6-0) [8 - 2024 Contest Themes](#page-7-0) [9 - On That Day - It Changed Our Lives Forever](#page-8-0) [10 - Christmas Party Photos](#page-9-0) [14 - November Contest Results](#page-13-0) [23 - Club Officers and Staff](#page-22-0) [24 - Social Media](#page-23-0) [25 - Club Information](#page-24-0)

[3 - 2023-2024 Schedule & Congratulations](#page-2-0)

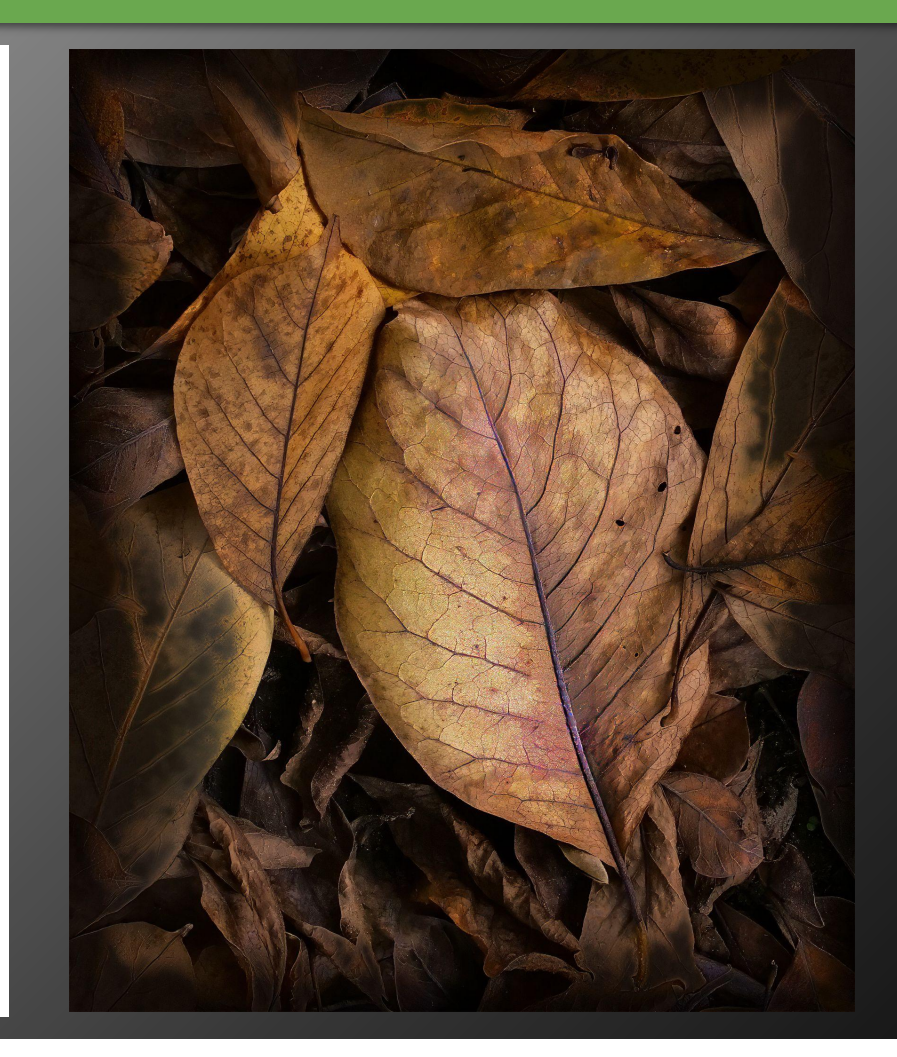

On the Cover: The cover image by club member Doug Wood titled "Puddle" won 2nd Place in the November Novice color Print contest.

Above: The above image by Louis Sapienza titled "Leafs" won 2nd Place in the November unlimited color print contest.

Copyright info: All Rights Reserved to the images in this newsletter by the respective photographers.

# <span id="page-2-0"></span>2023-2024 Schedule & Congratulations

#### **2024 January**

- 4 Program Padma Inguva Photographing places of Worship
- 11 Contest Digital Open
- 13 Field Trip Basilica of the National Shrine of the Immaculate Conception
- 18 Program Chris Spielmann Previsualization
- 25 Contest Color / Monochrome Prints Open

#### **February**

- 1 Program Harry Crosland Mirrorless Camera
- 8 Contest Digital Sacred/Religious Places
- 15 Program Doug Wood Lighting
- 17 Field Trip Peabody Library and Walters Art Gallery
- 22 Contest Color / Monochrome Prints Sacred/Religious Places
- 29 Tabletop or Studio Night

#### **March**

- 7 Program Cheryl Kerr Night Photography
- 14 Contest Digital Open
- 16 Field Trip Blackwater National Wildlife Refuge
- 21 Program James Corbett Making Travel Magic: Iceland and Beyond
- 28 Contest Color / Monochrome Prints Open

#### **April**

- 4 Program Betsy Wilson A Different Point of View
- 11 Contest Digital Night
- 13 Field Trip Brookside Gardens
- 18 Program Vickie Gray The Art and Business of Headshot Photography
- 25 Contest Color / Monochrome Prints Night

#### **May**

- 2 Program JC Williams Nature Photography
- 9 Contest Digital Club Events
- 16 Program Christine Milleker Cyanotype
- 23 Business Meeting
- 24 Field Trip Preakness Celebration Balloon Festival
- 30 End of Year Banquet

### **Tricolor Ribbons**

During a contest, when all three of a club member's photos win a ribbon, we award them a special red, white, and blue tricolor ribbon.

In November, we awarded one tricolor ribbon:

**Mike Thomas Digital Unlimited**

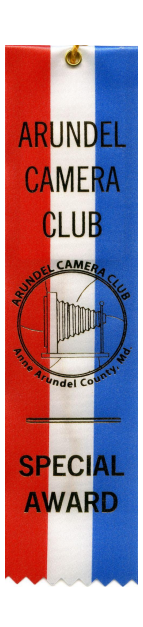

### **Promotions**

When a Novice earns 50 points in a category (e.g., digital, color prints, monochrome prints), they are promoted to Unlimited in that category.

In November, we had one person promoted to unlimited:

#### **Doug Wood Color Prints**

### <span id="page-3-0"></span>Program - Padma Inguva - Photographing Places of Worship

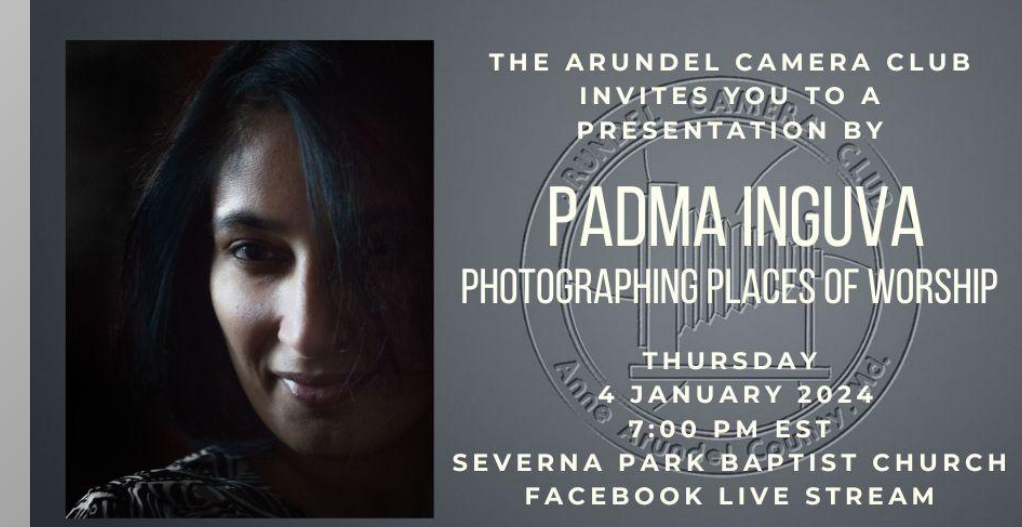

#### ARUNDELCAMERACLUB.ORG

While countless photographers attempt to photograph churches, few succeed in capturing images that are as breathtaking as the churches themselves. The reason is photographing the inside of a church is hard. It takes an advanced skill set to capture the three-dimensional beauty, found in reality with such high dynamic range, and convey the same level of emotion in the two-dimensional plane of a photograph.

In this program, Padma Inguva showcases her portfolio of images of places of worship, the equipment she uses, how she plans her visits, the research she does, proper

etiquette to be observed while photographing, what settings to use when using a tripod vs shooting handheld, how to process the images after the capture to bring life to the images etc. Here is a link to her portfolio: <https://www.padmasworld.com/religious-spaces>

Padma Inguva's passion for photography goes beyond her incredible love for photographing flowers. It extends and encompasses the architectural world and all its wonders which include photographing places of worship, especially interiors. As a photographer and a student of Civil Engineering, she has managed to incorporate the two disciplines into an art form. Her appreciation of Neoclassical Architecture has led her to capture some of the magnificent religious structures in the USA.

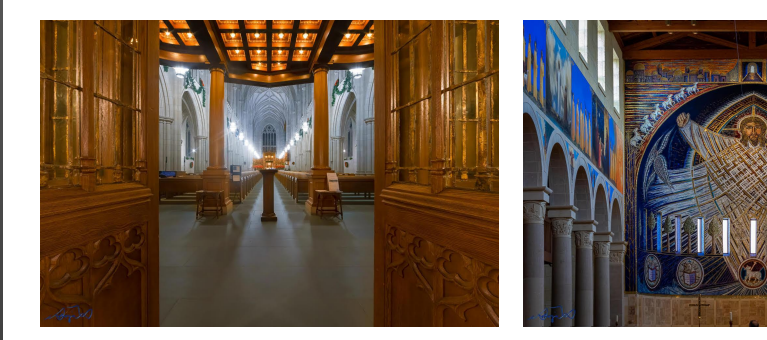

# <span id="page-4-0"></span>Field Trip: National Shrine

Due to scheduling issues, the January field trip has been changed to the Basilica of the National Shrine of the Immaculate Conception on 13 January. The National Shrine, also known as Mary's Shrine, receives nearly one million visitors annually and has been visited by Pope Francis, Pope Benedict XVI, Saint Pope John Paul II, and Saint Mother Teresa of Calcutta, among others.

Ed has arranged a one-hour tour for our group at 2pm. The tours include visits to chapels on the Crypt Level and the Great Upper Church and provide information about the history of the Shrine, the architecture, and the ecclesiastical artwork. View the magnificent mosaics ornamenting the chapels and the domes in the Great Upper Church, as well as several majestic sculptures depicting Our Lord, the Blessed Mother, and many saints.

Tour 2 pm (1 hour) Church open to 6AM-6PM Daily Address: 400 Michigan Ave, NW Washington, DC 20017. 30 miles, 50 minutes [Click here for directions.](https://www.google.com/maps/place/Basilica+of+the+National+Shrine+of+the+Immaculate+Conception/@38.933367,-77.0109566,15z/data=!3m1!4b1!4m6!3m5!1s0x89b7c7facb6b604f:0xa95d9ab50849678d!8m2!3d38.9333675!4d-77.0006569!16zL20vMDM1a190?entry=ttu) <https://www.nationalshrine.org> Theme Churches

Please email Ed Niehenke if you are going [eniehenke@aol.com](mailto:eniehenke@aol.com)

Photography: The works of art adorning the exterior (such as the Great Dome) and interior of this church, and the surrounding grounds are protected by copyright. Still photography is permitted for private non-commercial use only in the Basilica spaces devoted to touring. Photographs of the Basilica may not be published, sold, reproduced, transferred, distributed, or otherwise commercially exploited in any manner. Still photography of worship services or events in the Basilica is not permitted. Tripods and/or freestanding lighting equipment are not permitted in the Basilica without explicit approval and special arrangements.

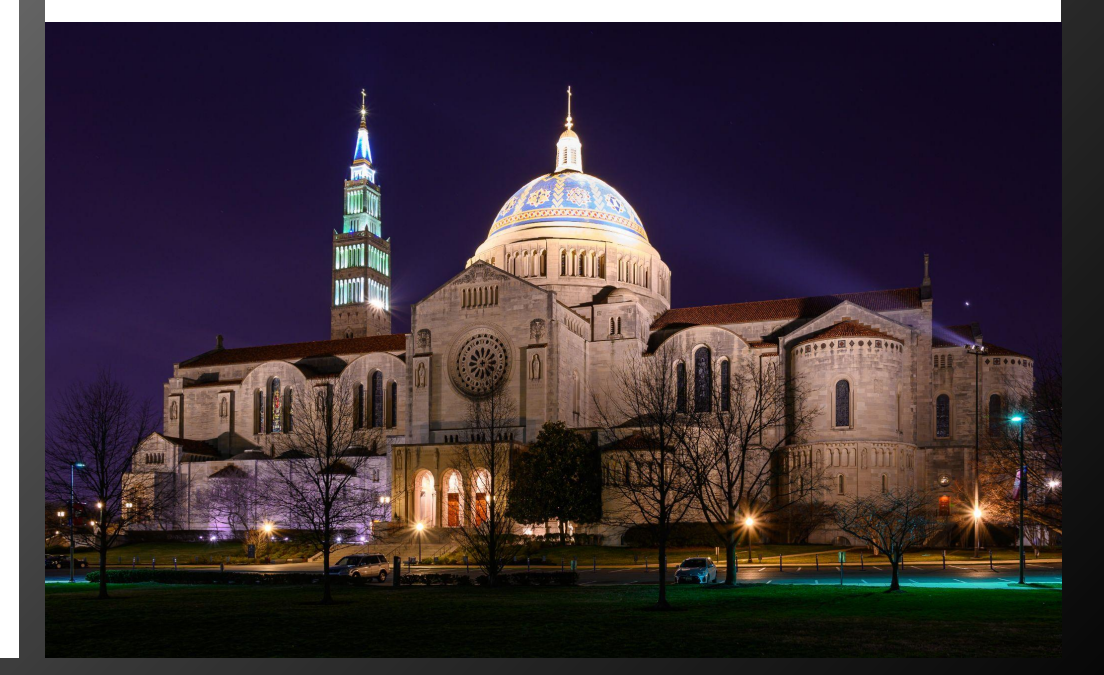

## <span id="page-5-0"></span>Program - Chris Spielmann - Previsualization

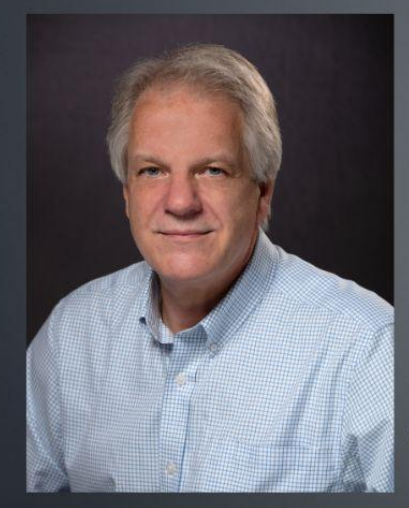

### THE ARUNDEL CAMERA CLUB INVITES YOU TO A **PRESENTATION BY** CHRIS SPIEL PREVISUALIZATION

 $100$  PM ES **IST CHURCH** FACEBOOK LIVE STREAM

#### ARUNDELCAMERACLUB.ORG

Chris Spielmann has been a full-time commercial photographer for 39 years. His work includes a strong emphasis on architectural photography and his assignments also include other corporate clients. For his architectural images Chris brings a particular emphasis on composition, location lighting, and accurate rendering of color to his assignments. His extensive knowledge of Adobe Photoshop for post-production editing techniques helps to enhance the captured image.

Previsualization: Know what your photo will look like before you press the shutter. Before photographers had the convenience of having a screen on the back of their cameras they had to have a keen sense of what they wanted to achieve with their photography, and what their images were going to look like once the film was processed. In order to accomplish this they had to previsualize their images, and had to have a good understanding of metering, exposure, composition, and the various techniques and controls that were at their disposal to create on film the image that they already saw in their head.

With digital photography we have evolved into being post-visualizers. We react after we see what we've shot instead of acting before we take the photo. We look at the back of our cameras and fix what's wrong instead of previsualizing the image and knowing what to do in the first place.

This talk is designed to train the participants on how to improve their previsualization skills and thereby improve every image that they make. The talk will cover techniques involving metering, exposure, white balance, focusing, composition, and motion.

## <span id="page-6-0"></span>Behind the Scenes

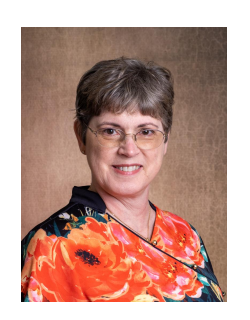

Jackie Colestock is our club secretary and treasurer. Not only does she accept your dues checks every year, balance the books, reimburse club members for authorized expenses, report financials at the yearly business meeting, and keep

the official minutes of all of our business meetings and club contests, she has worked hard over the last several years to resolve issues with the clubs banking. The IRS and State have tightened the rules for banking leaving the club in a precarious situation since we were not incorporated. To incorporate the club, Jackie had to get the club to update our constitution and by-laws to by compliant. She worked with volunteers from across the club to revise them and the club voted on and ratified them earlier this year. Jackie just completed the process to incorporate the club as a 501(c)(7), a Social Club. As per the new regulations we now have an Employer Identification Number (EIN). The bank has been notified of the above information. Now Jackie will have to file paperwork and pay required fees every year for the club to maintain compliance. We were finally able to add the club president to our banking account and next year we will explore adding online payments to our website.

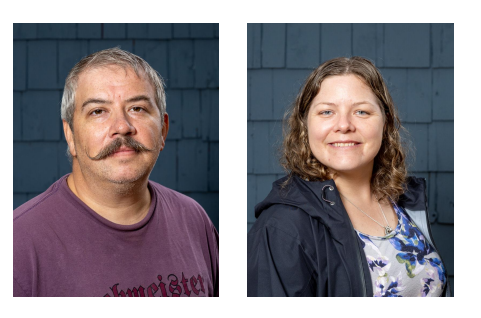

Our club president John Milleker, Jr. and his lovely wife, our program chairman, Christine Milleker have been going way above and beyond since they took office.

Christine coordinates all of our programs and speakers as well as table top and portrait nights. John not only performs all of the duties of president but he and Chris enabled the club to broadcast our meetings throughout the pandemic. Now that we are able to meet in person again, he has worked to make sure we can broadcast our meetings live to our remote membership. Every week John and Chris transport and setup all of the broadcasting equipment for our meetings. Below are some photos of just how big an undertaking this is.

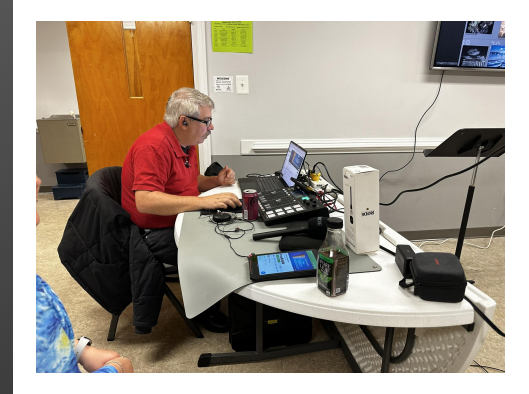

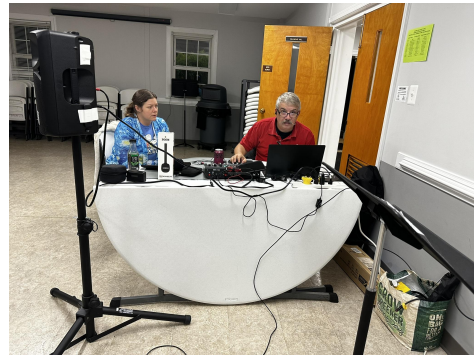

# <span id="page-7-0"></span>2024 Contest Themes

#### **Sacred Places & Places of Worship - February**

This theme focuses on capturing images of locations that hold deep spiritual or cultural significance. Photographers aim to convey the sense of awe, tranquility, and spiritual connection associated with these places. The theme encompasses a wide range of sacred locations, including temples, churches, mosques, memorials, and cemeteries. The photographs emphasize architectural beauty, details, and artistic elements, while light plays a crucial role in creating a transcendent atmosphere. Photographers may also focus on on the human aspects of rituals, ceremonies, or the interaction between worshippers and the space, conveying the profound connection between humanity and the divine.

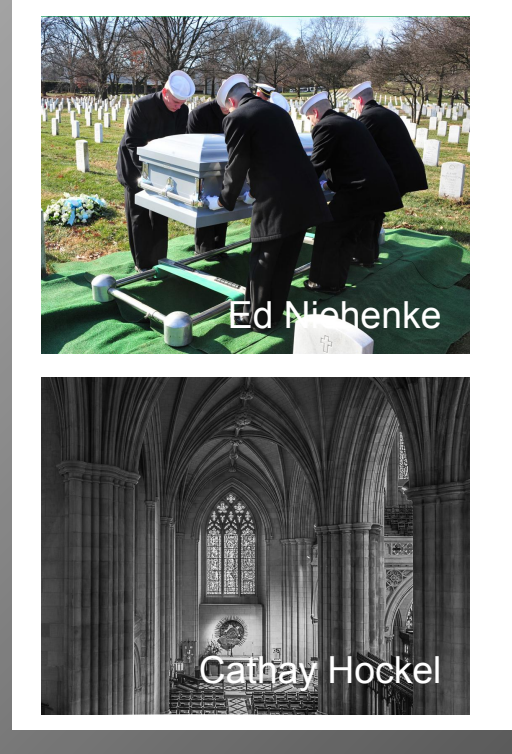

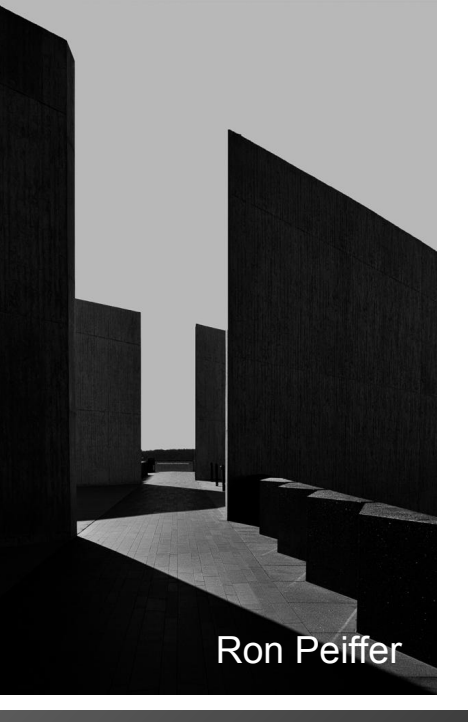

### **Night - April**

Night photography revolves around capturing images in after the sun has set. Highlight the distinct qualities of nighttime lighting and the enchanting atmosphere that emerges in the darkness. Mastering low light photography techniques, such as utilizing tripods, adjusting camera settings, and incorporating artificial light sources, is crucial. The challenge is to create images that evoke a sense of atmosphere and mood, including creative lighting, color manipulation, and thoughtful composition. The focus is on capturing the vibrant cityscapes, starry skies, or moonlit landscapes to celebrate the unique characteristics of nighttime environments.

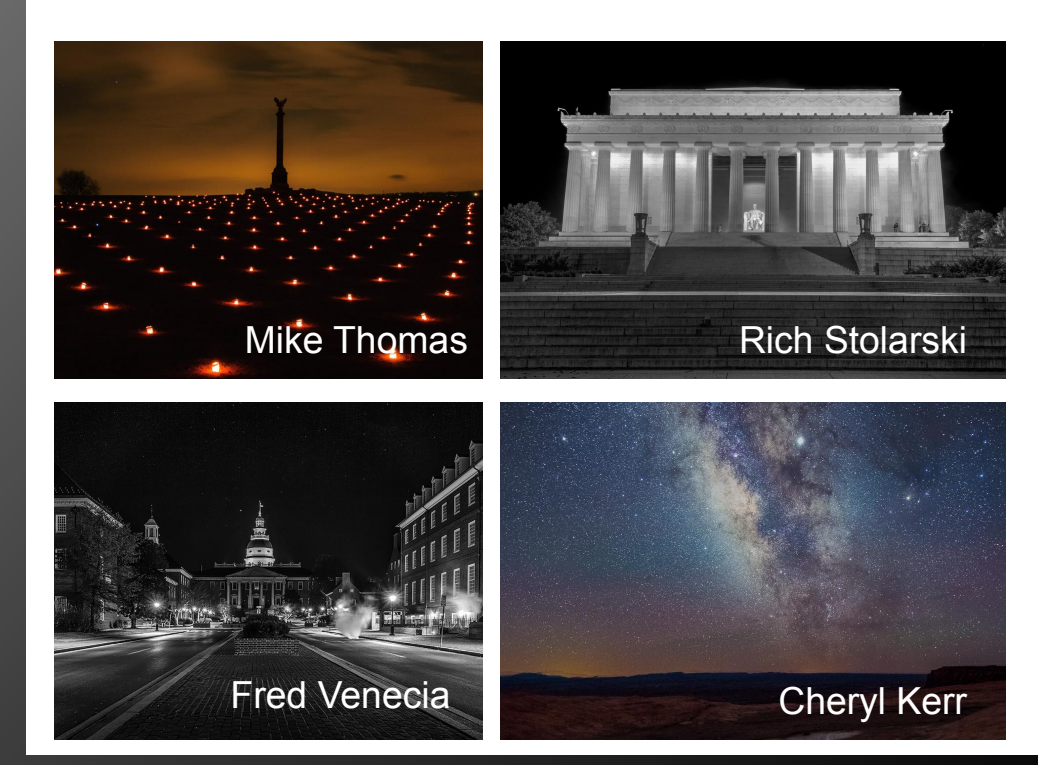

# <span id="page-8-0"></span>**On That Day - It Changed Our Lives Forever**

A negative, a transparency or a digital file is merely a single step. If you didn't read Scott's dissertation a few months ago in the newsletter on the subject of printing, you really should do so.

A photograph is not complete until it reaches that final step, until it says what the photographer saw in his mind and felt in his/her heart at the moment the shutter clicked. As recently as a few years ago, that click set in motion a long string of almost agonizing events, from mixing smelly chemicals, washing and drying film, to washing trays, to bending over a light box sometimes for hours, then exposing and developing prints in a darkened room. Sounds like fun. Actually, it was, until that day when Adobe came along.

On that day, at the Maine Photographic Workshops, in 1991, along with a few other photographers, we sat in a small room above an old library in Rockport, Maine, with Thomas Knoll from Adobe and John Scully from Apple Computer, who changed our lives forever. Gone was the darkroom, the reels and reels of film, the smelly chemicals and most importantly, the hours of pouring over an image attempting to adjust brightness, contrast and

perfect focus. **Photoshop became a reality**. I came home, sold my PC, purchased the fastest Apple available and purchased Photoshop Version 1.1.

The bad news was yet to come. In the beginning, Photoshop would only work on an Apple computer and the rush for speed was on. It would be a few years and a few versions before a PC version came along and then it would be a rush to produce printers and scanners.

I remember attending a photo convention at Jacob Javits Convention Center when Epson introduced their first color printer. It was not yet in production but this one was a working model. At the end of the convention, they sold me the one off the floor and I carried it back to Washington under my arm. There were problems but what a thrill to see an honest to goodness color print roll off the printer for the first time.

> Clarence Carvell Passage Creek Publishing

# <span id="page-9-0"></span>Christmas Party Photos

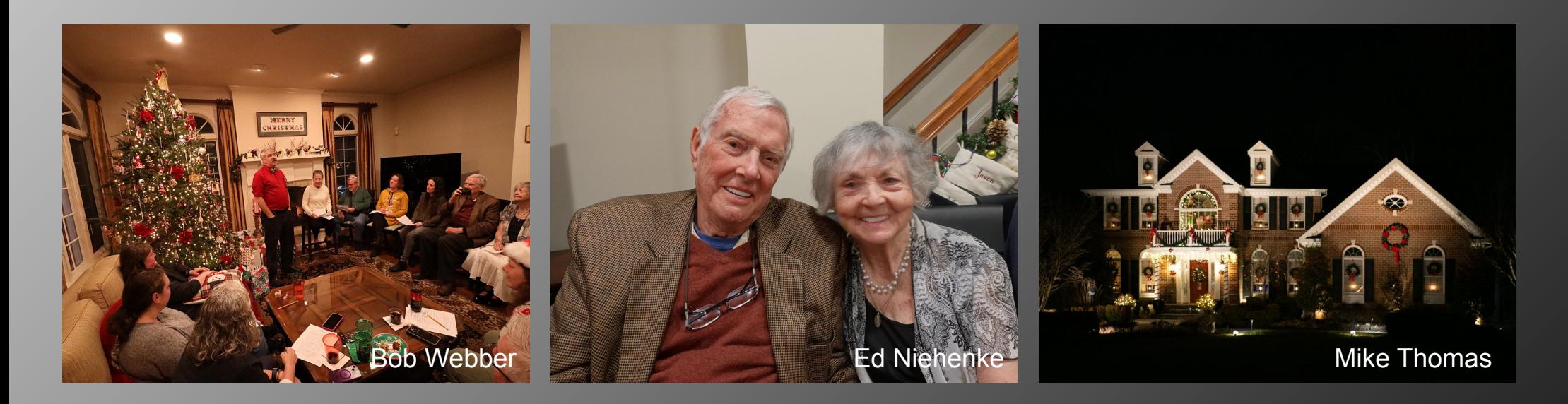

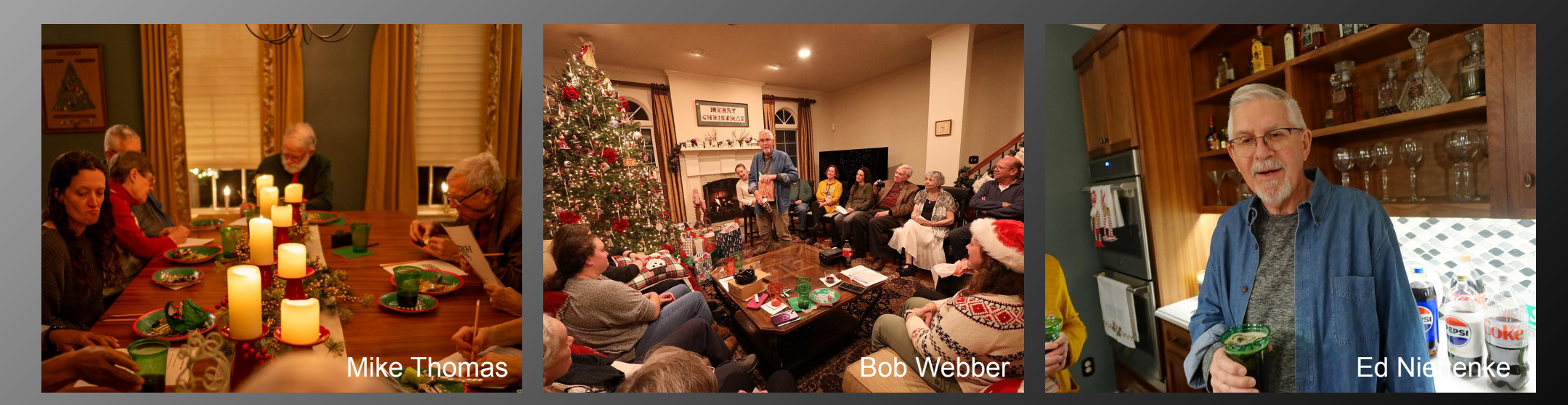

# Christmas Party Photos

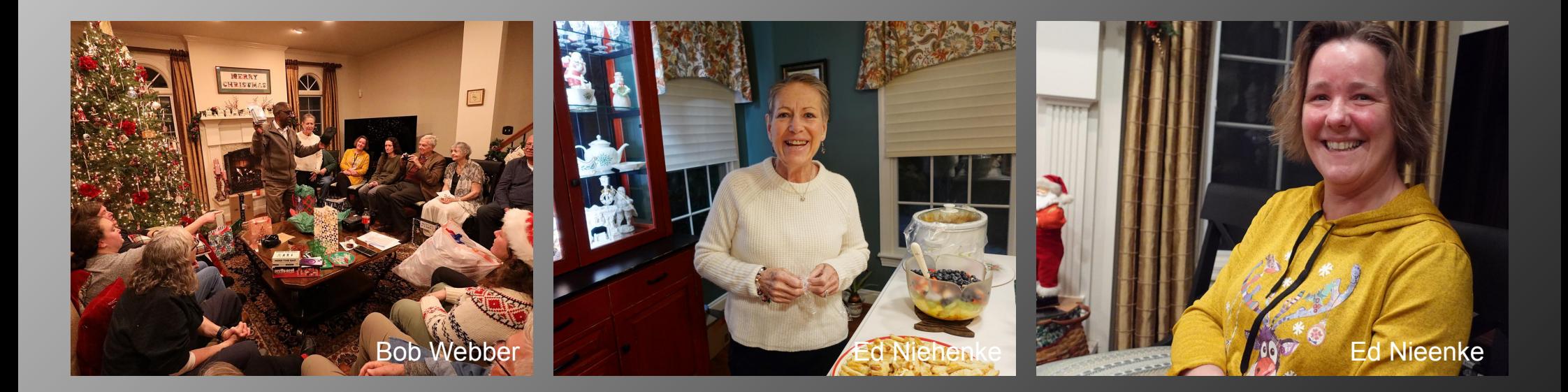

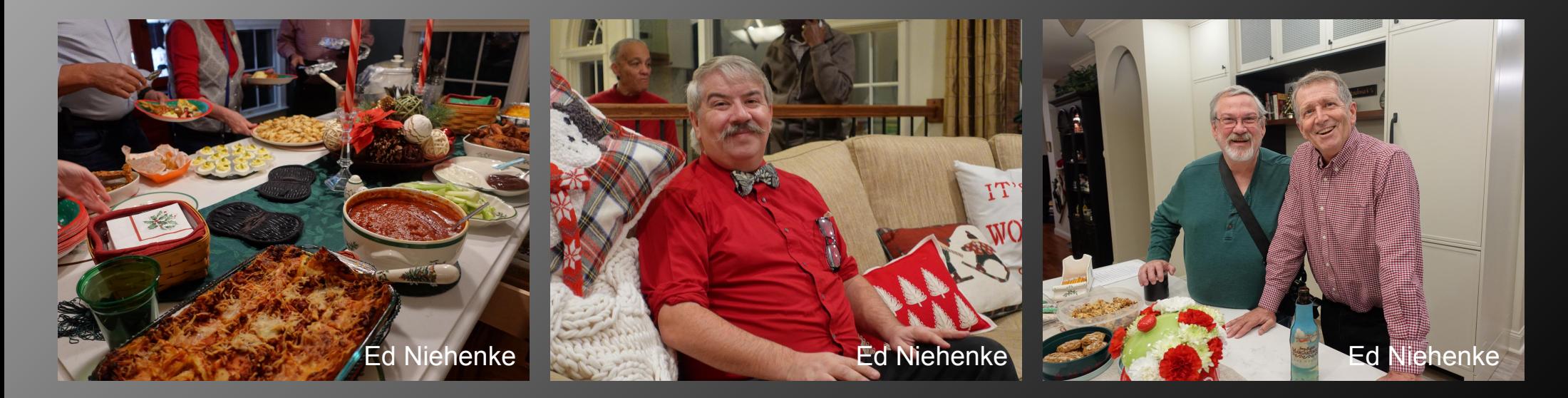

## Christmas Party Photos

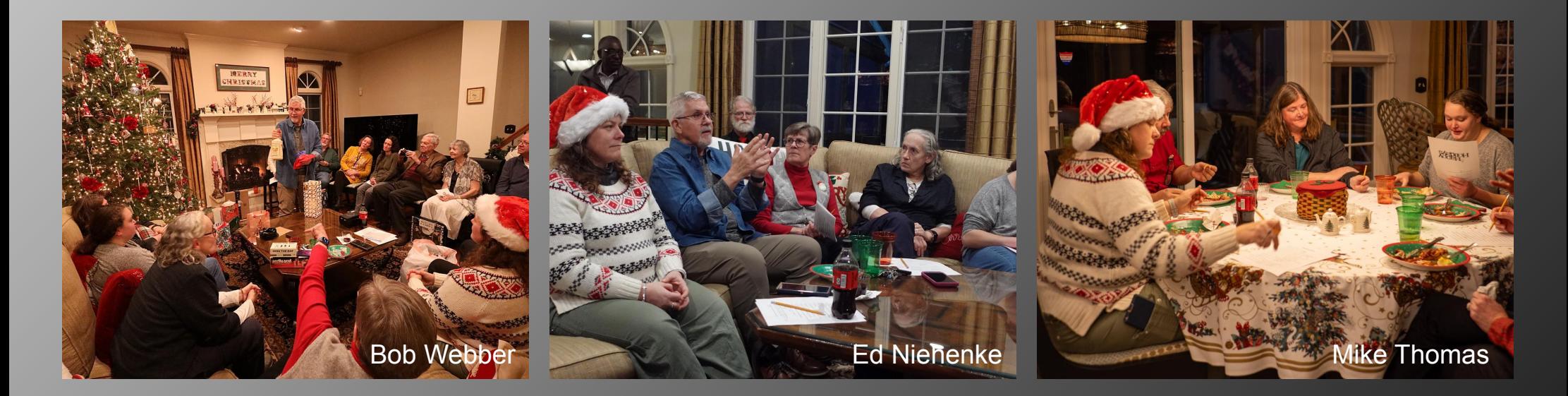

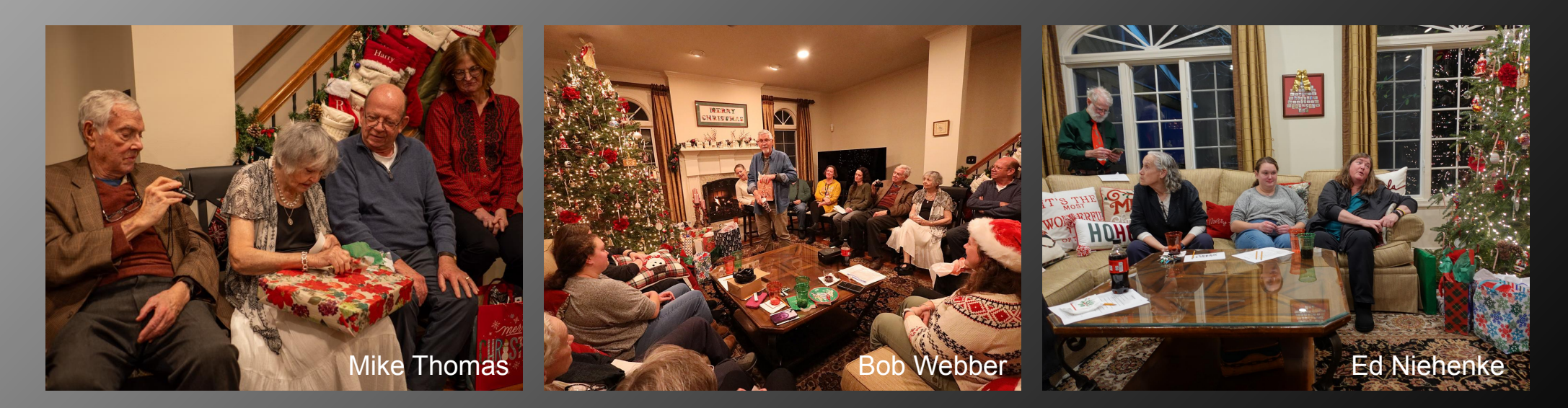

## Christmas Party

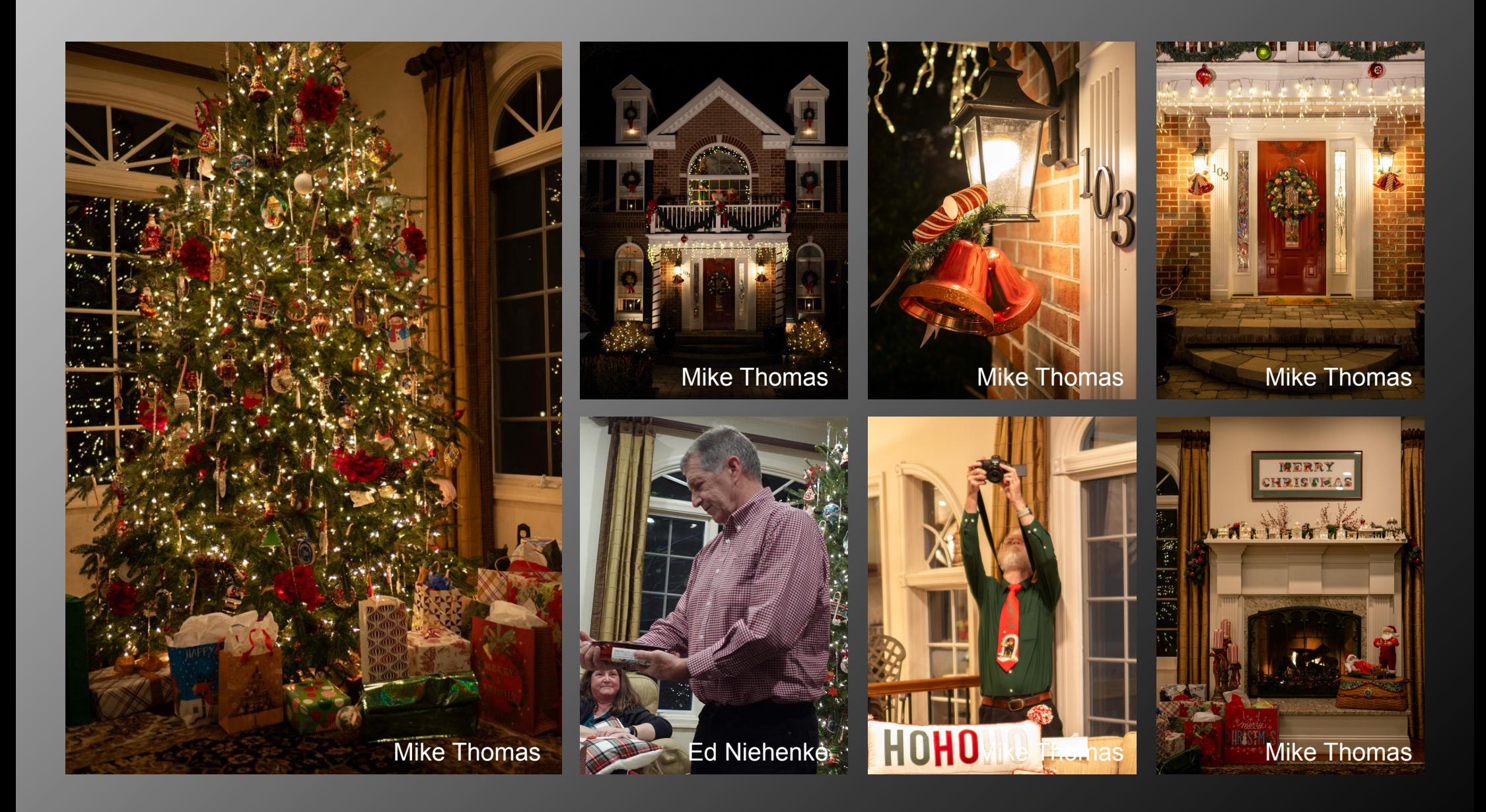

## <span id="page-13-0"></span>November Digital Novice Contest Results

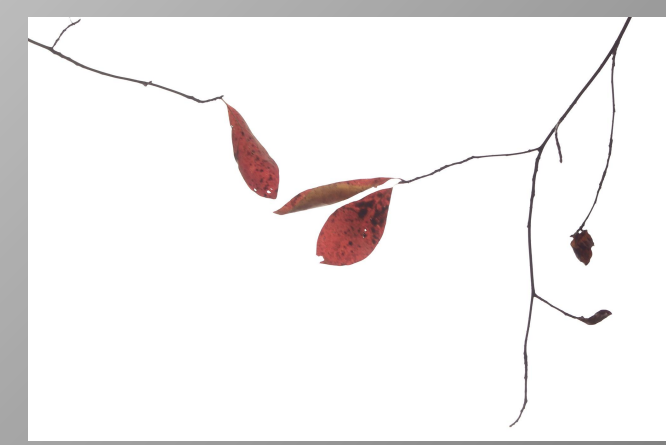

1st Place - Sarah Derritt "We Will Fall"

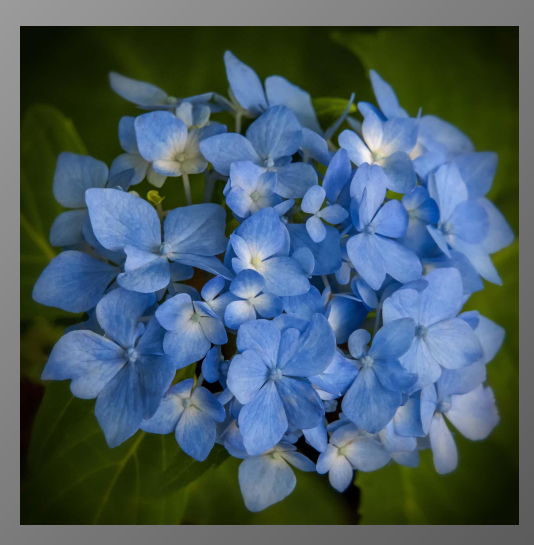

4th Place - Gwen Neff "Blue Hydrangea"

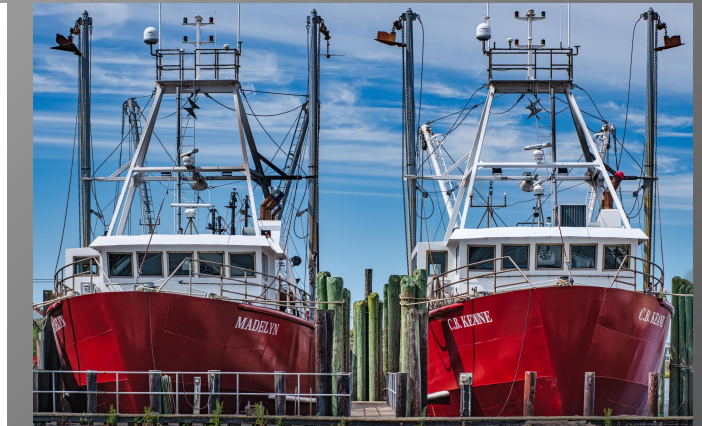

2nd Place - Catherine Rush "Twins"

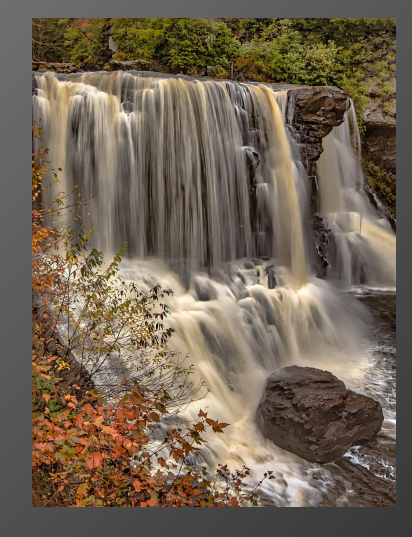

HM - Catherine Rush "Blackwater Falls"

3rd Place - Monique Kochuijt "Lighthouse"

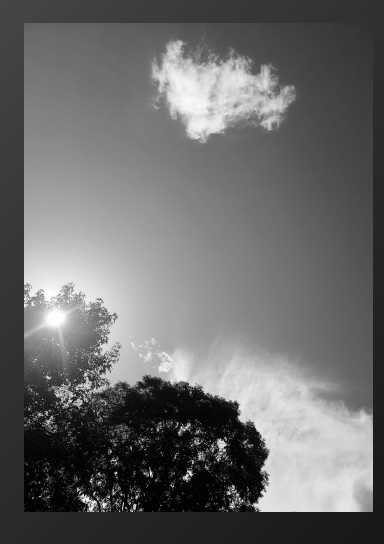

HM - Sarah Derritt "417PM"

### November Digital Unlimited Contest Results

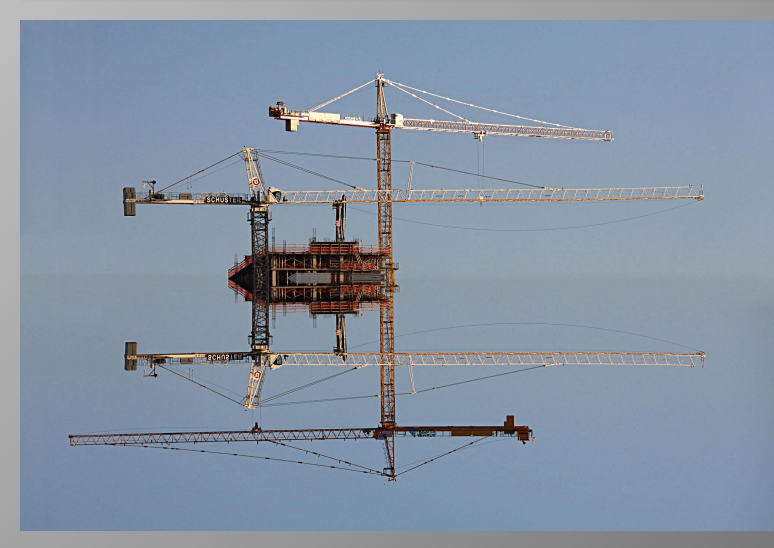

1st Place - Bob Webber **"Crane Reflection"** 

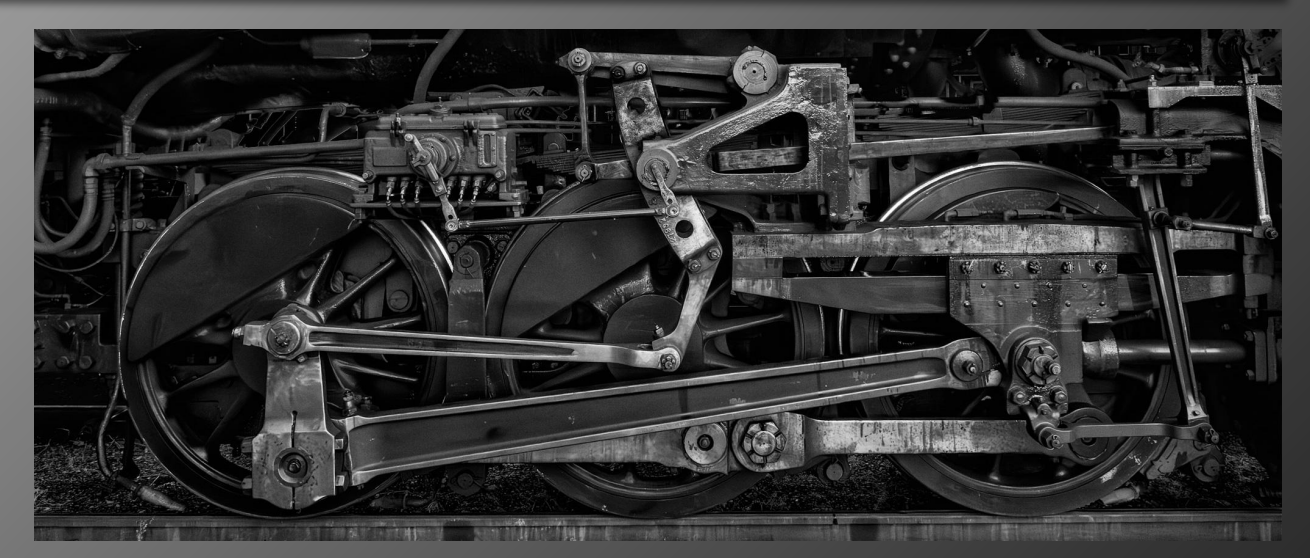

2nd Place - Mike Thomas "Steam Engine Driving Wheels"

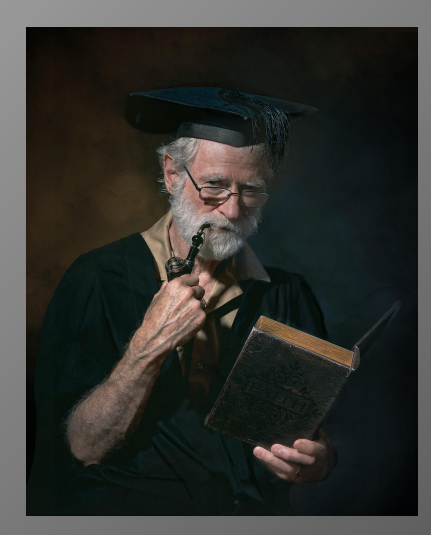

3rd Place - Diane Vatcher "Professor"

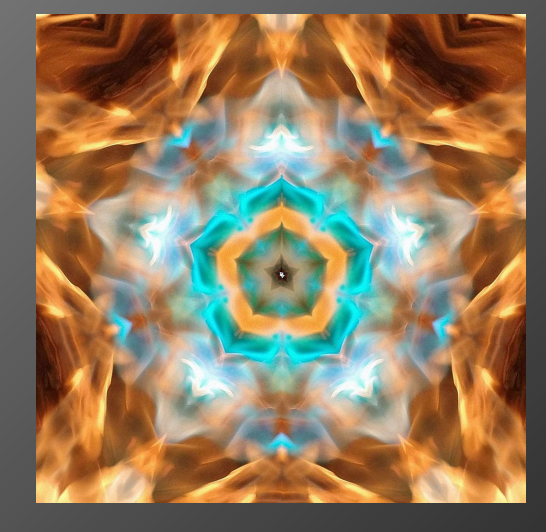

4th Place - Bob Webber "Tudor Fire Rose"

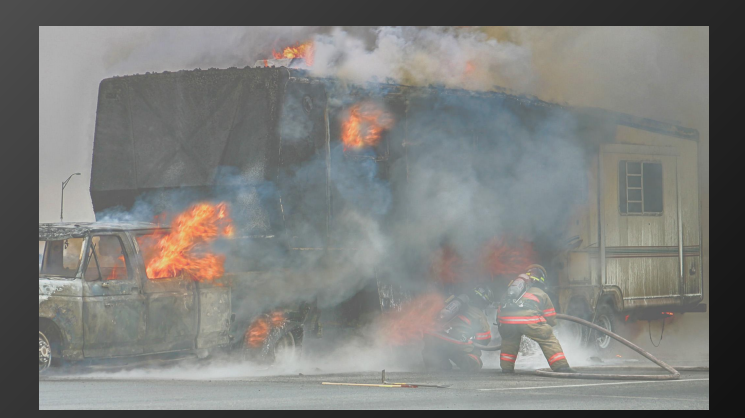

HM - Clarence Carvell "Turnpike Fire"

### November Digital Unlimited Contest Results

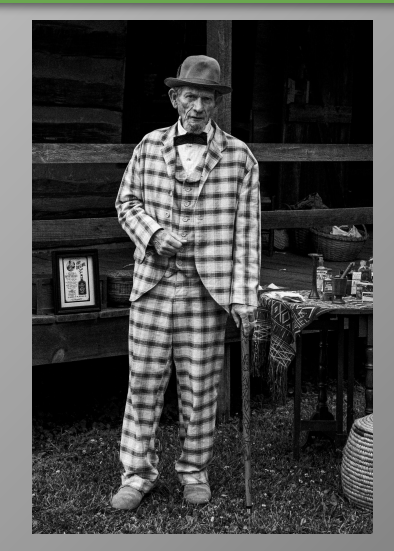

HM - Dawn Grannas "Snake Oil Salesman"

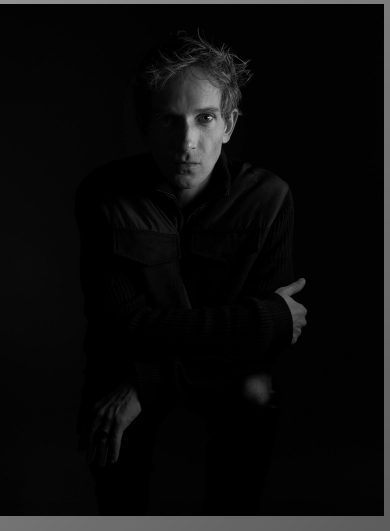

HM - Fred Venecia "Trystan"

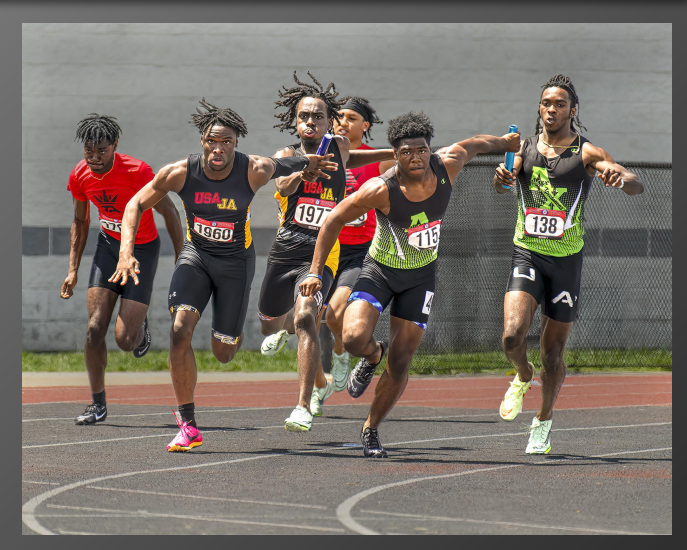

HM - JC Williams "Fierce Competition"

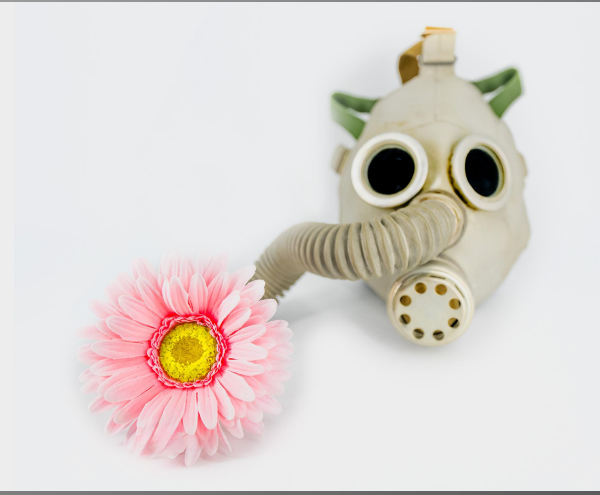

HM - John Milleker, Jr. "Mandate Nature"

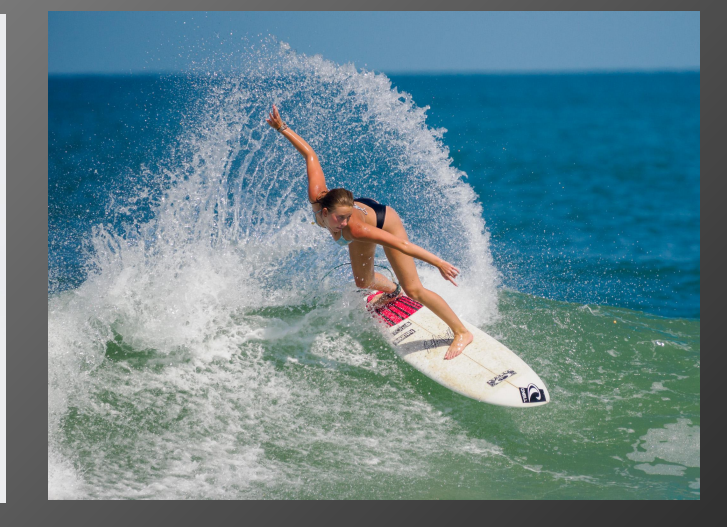

HM - Mike Thomas "Outer Banks Surfer"

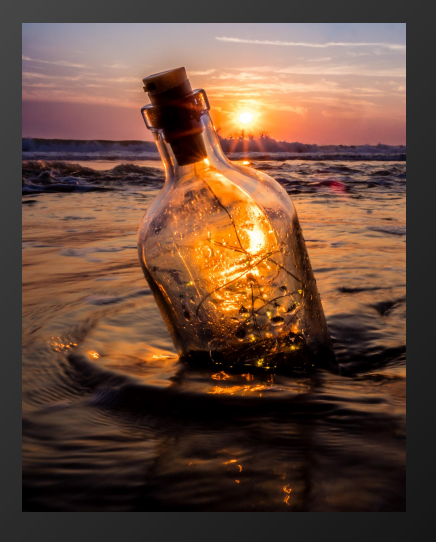

HM - Mike Thomas "Sunrise Bottle"

### November Color Prints Novice Contest Results

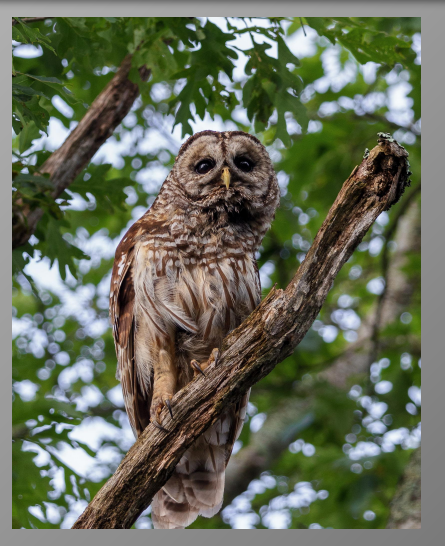

1st Place - Monique Kochuijt "Barred Owl"

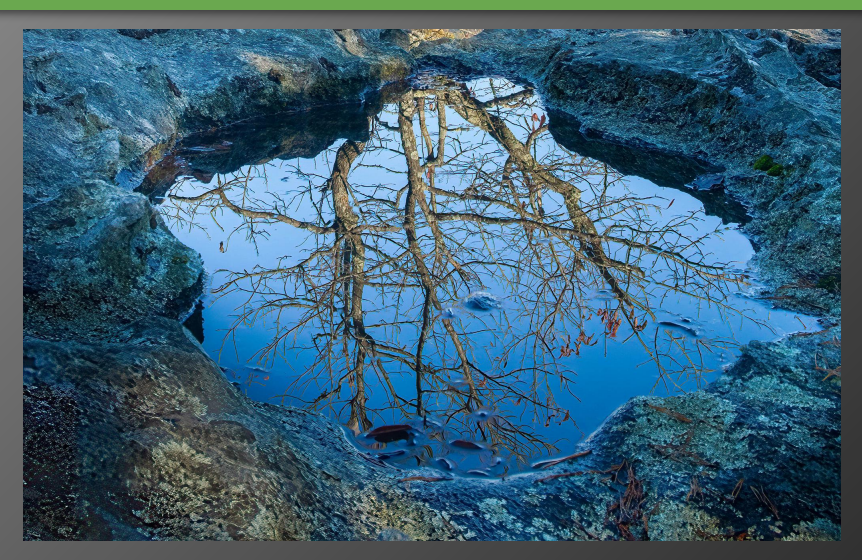

2nd Place - Doug Wood "Puddle"

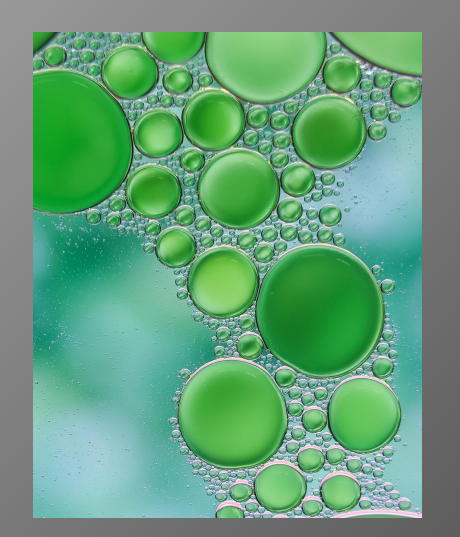

3rd Place - Monique Kochuijt "Oil and Water"

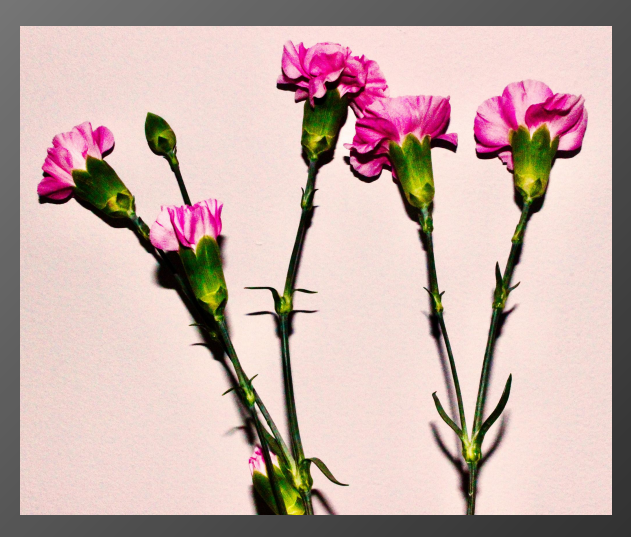

4th Place - Sarah Derritt "Wall Flower"

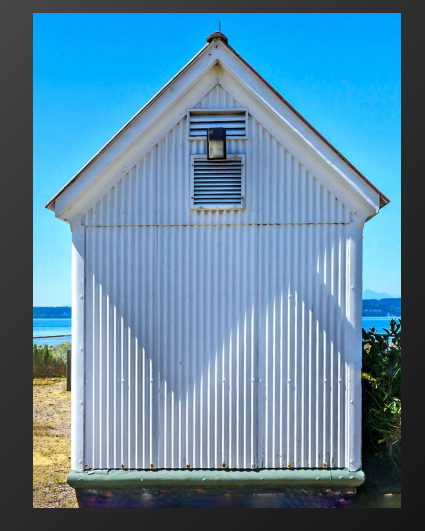

HM - Catherine Rush "Seattle Shadow"

## November Color Prints Unlimited Contest Results

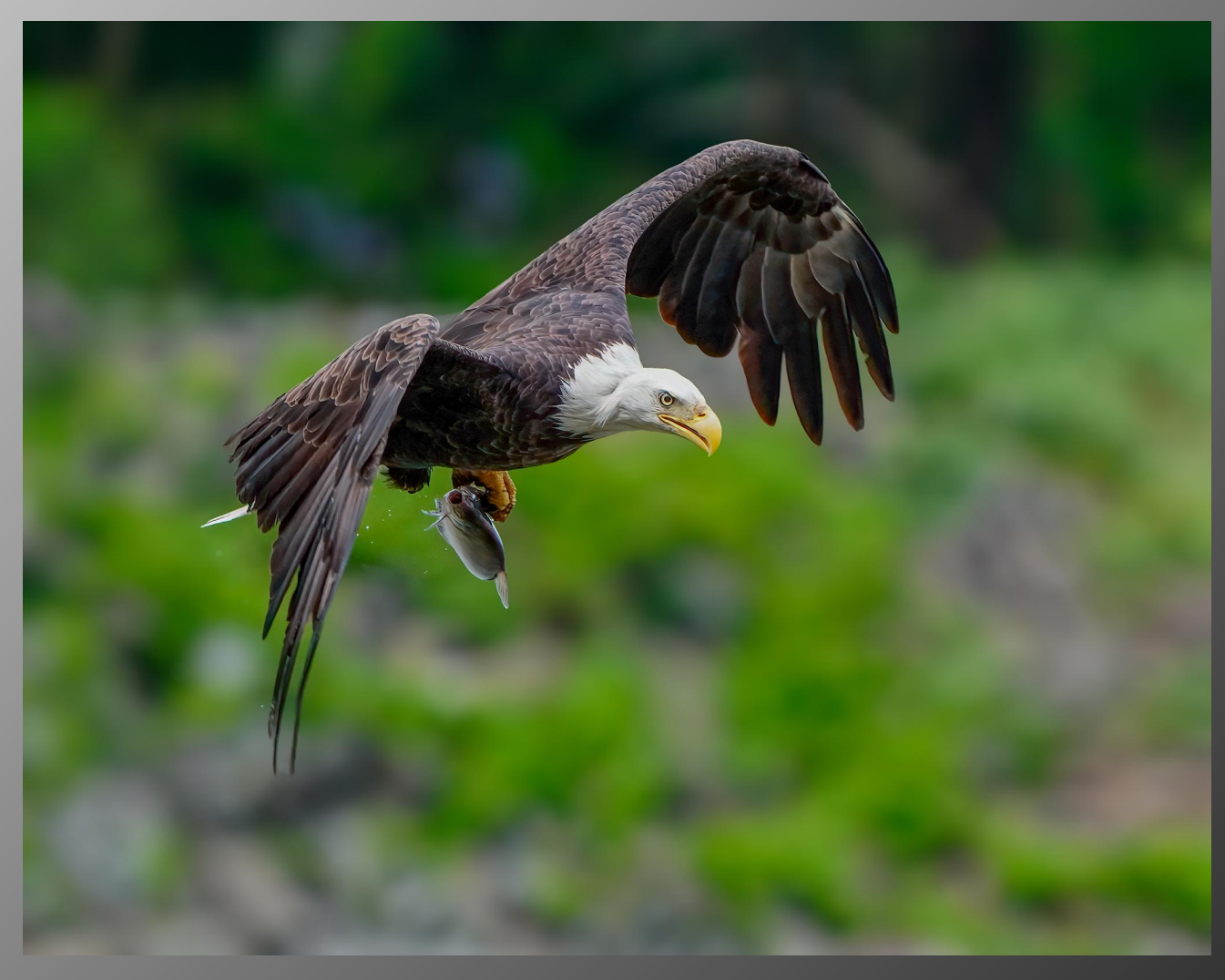

1st Place - Fred Venecia "Eagle One"

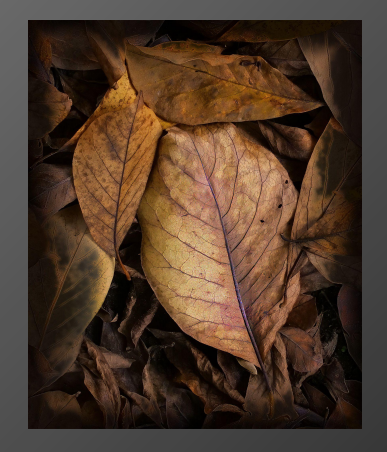

2nd Place - Louis Sapienza "Leafs"

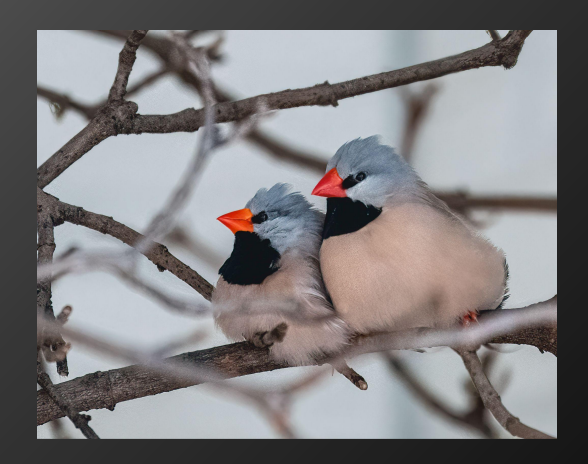

3rd Place - Christine Milleker "Waiting in Love"

## November Color Prints Unlimited Contest Results

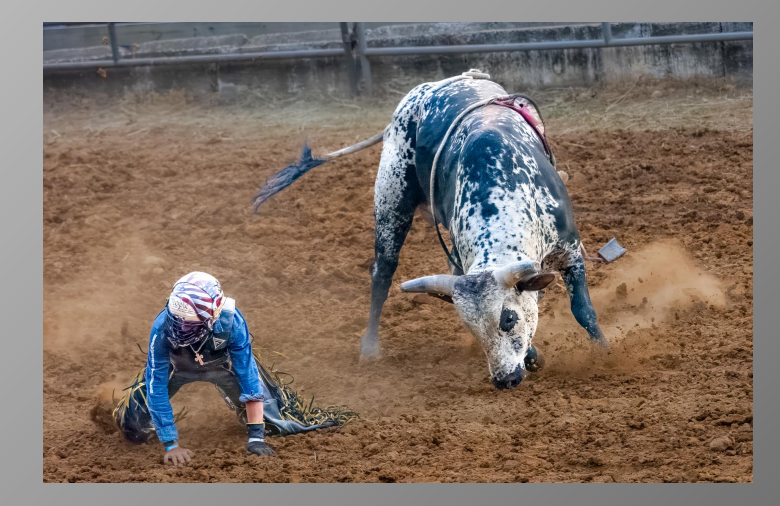

4th Place - Mike Thomas "Don't Look Back"

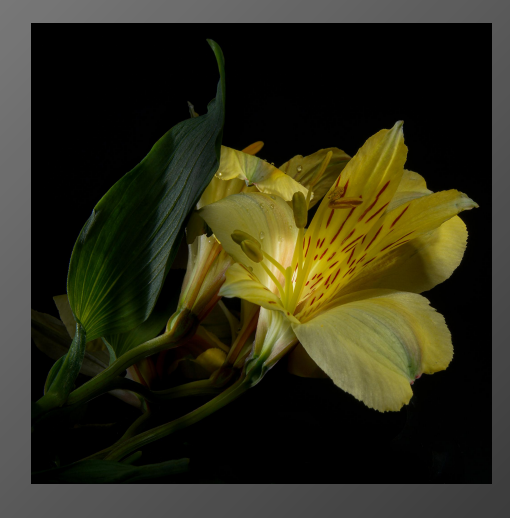

HM - Fred Venecia "Tiger Lily"

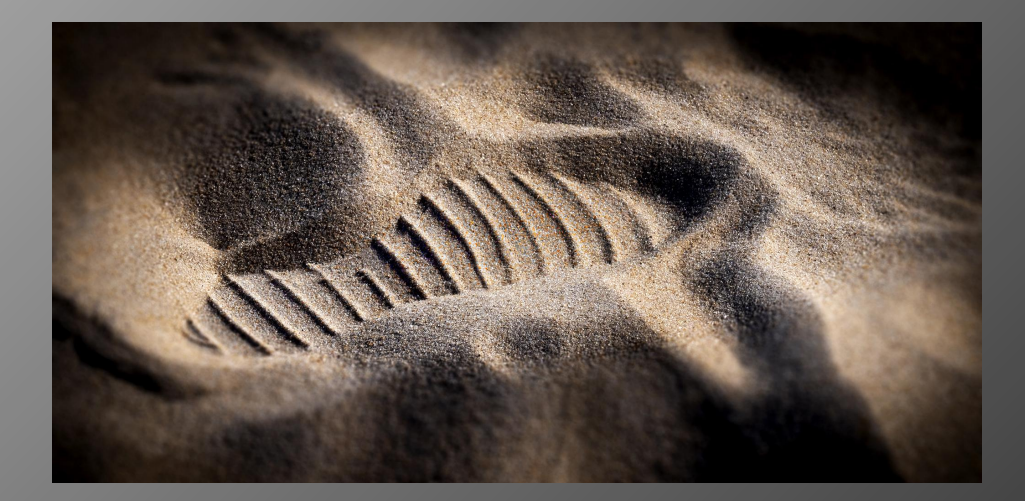

HM - Louis Sapienza "Footprint in the Sand"

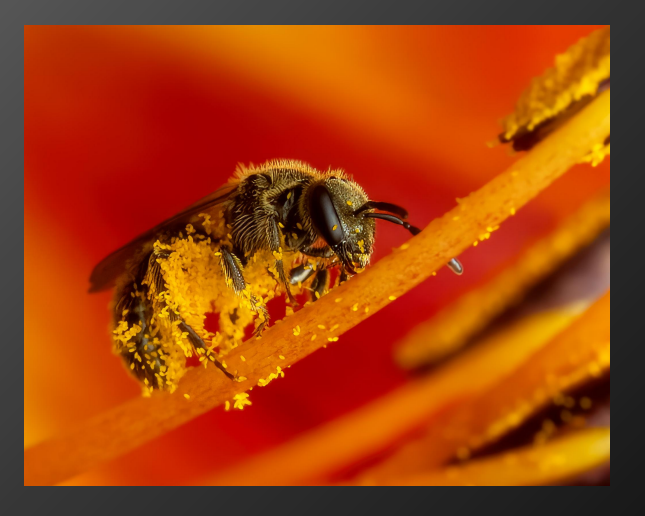

HM - Mike Thomas "Mining Bee and Pollen"

## November Monochrome Prints Novice Contest Results

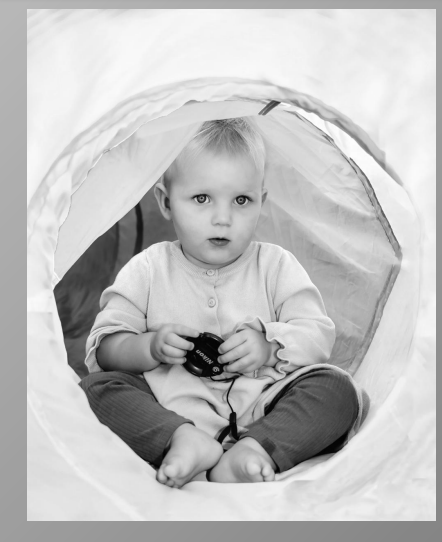

1st Place - Catherine Rush "Scene Stealer"

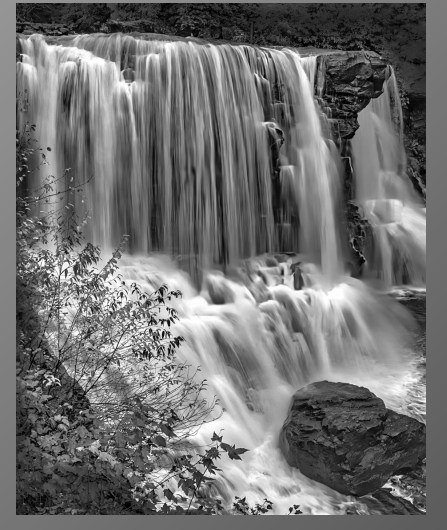

2nd Place - Catherine Rush "Blackwater Falls"

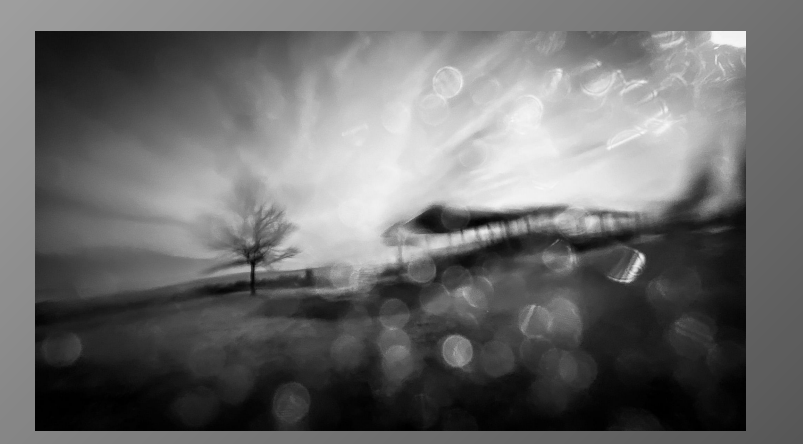

3rd Place - Diane Vatcher "Rainy Day at Sandy Point"

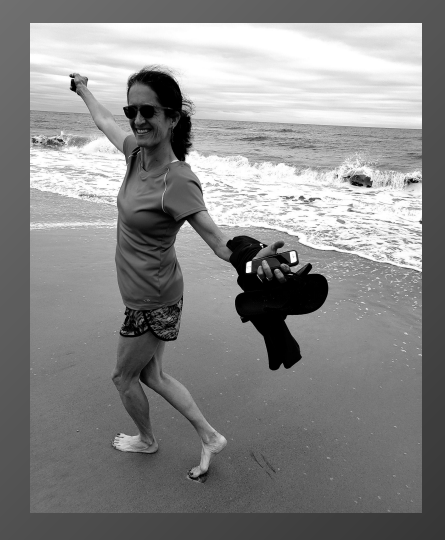

HM - Sarah Derritt "A Day at the Beach"

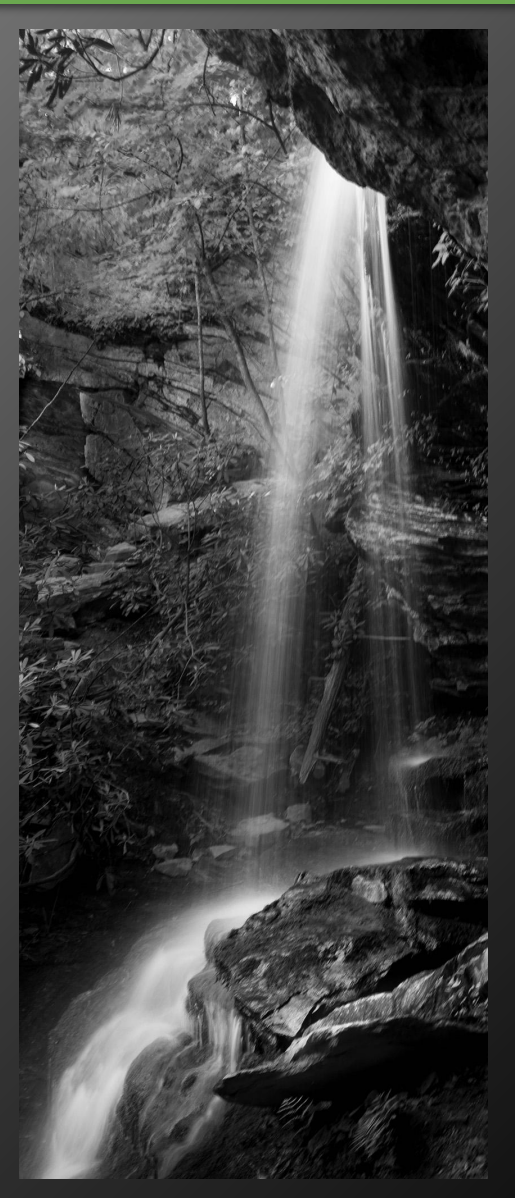

4th Place - Doug Wood "Falls"

### November Monochrome Prints Unlimited Contest Results

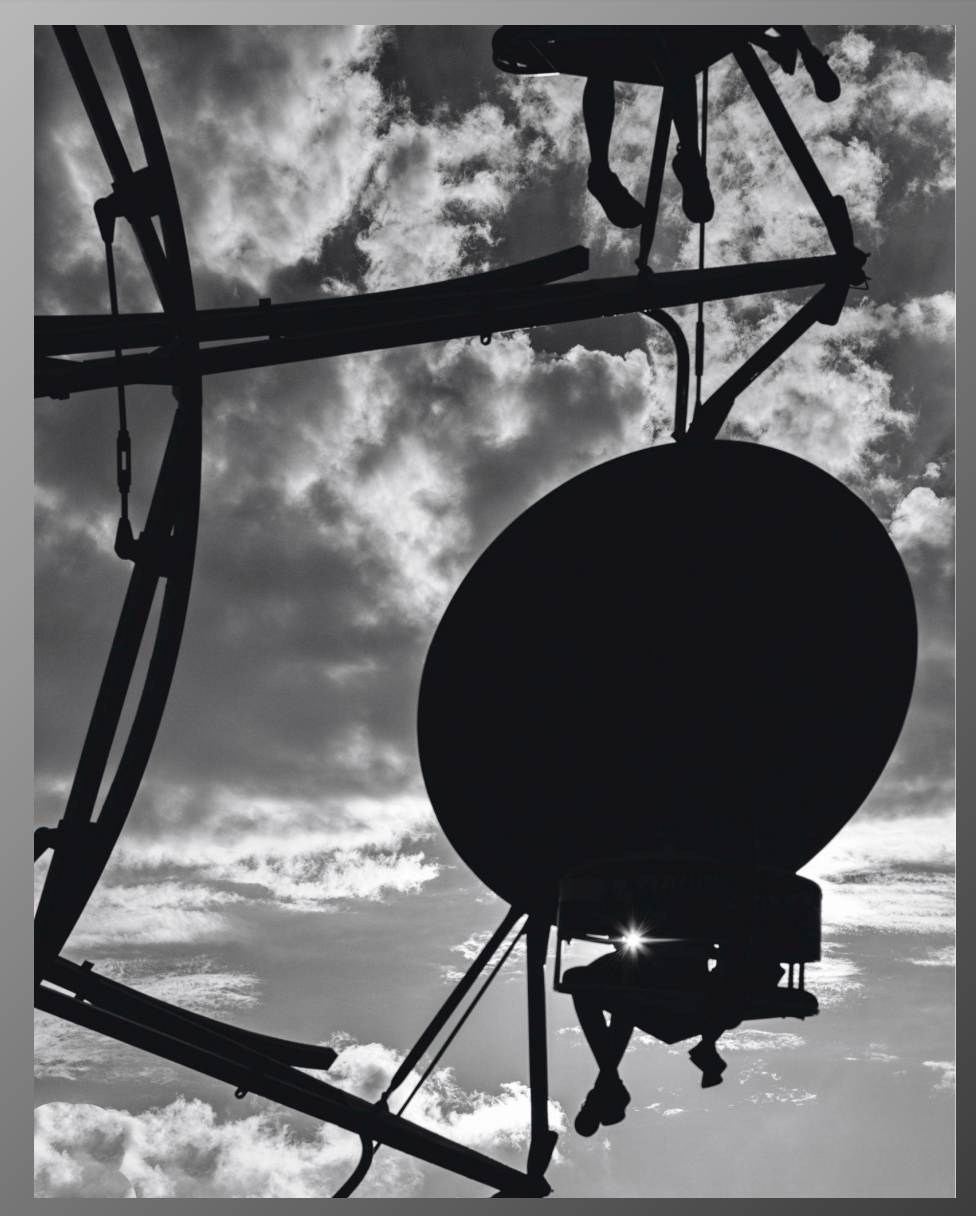

1st Place - Christine Milleker "Silhouette"

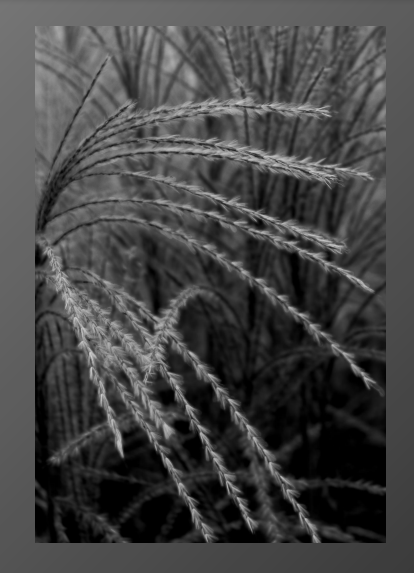

2nd Place - Jackie Colestock "Plumes of Grass"

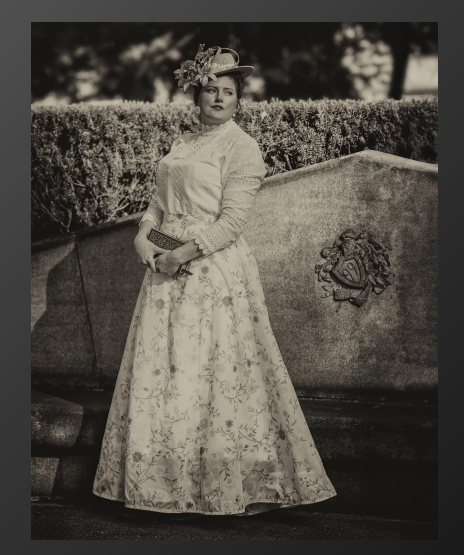

3rd Place - Fred Venecia "Miss Rosetta"

### November Monochrome Prints Unlimited Contest Results

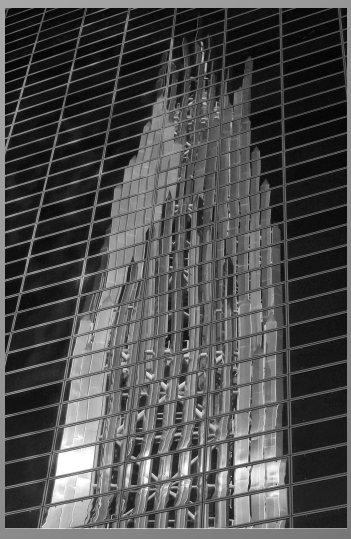

4th Place - Ed Niehenke "Church Reflections"

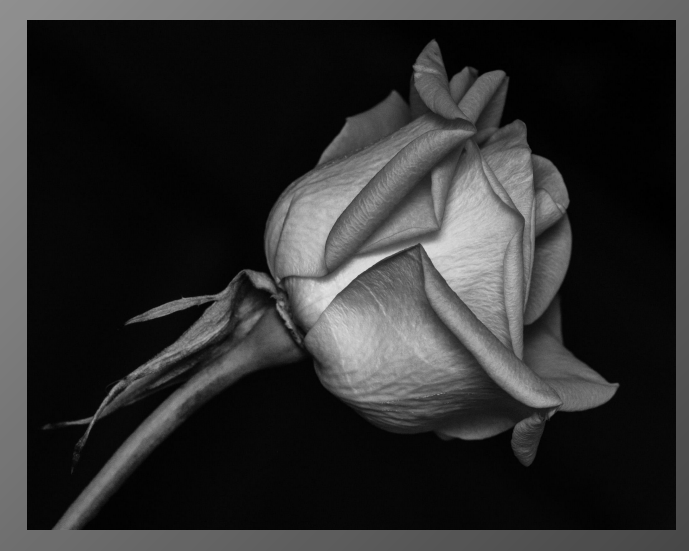

HM - Mike Thomas "Elegant Beauty"

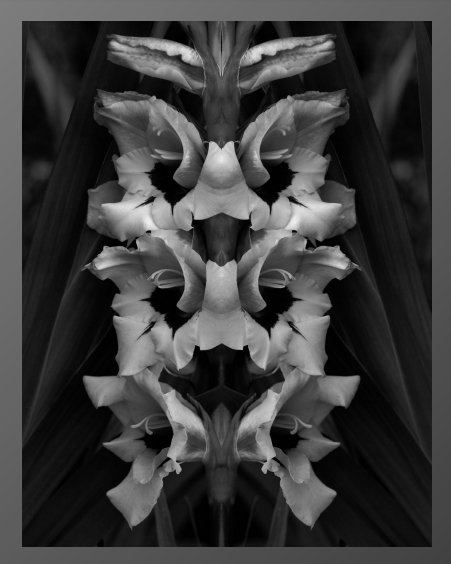

HM - Bob Webber "Love Grey Symmetry"

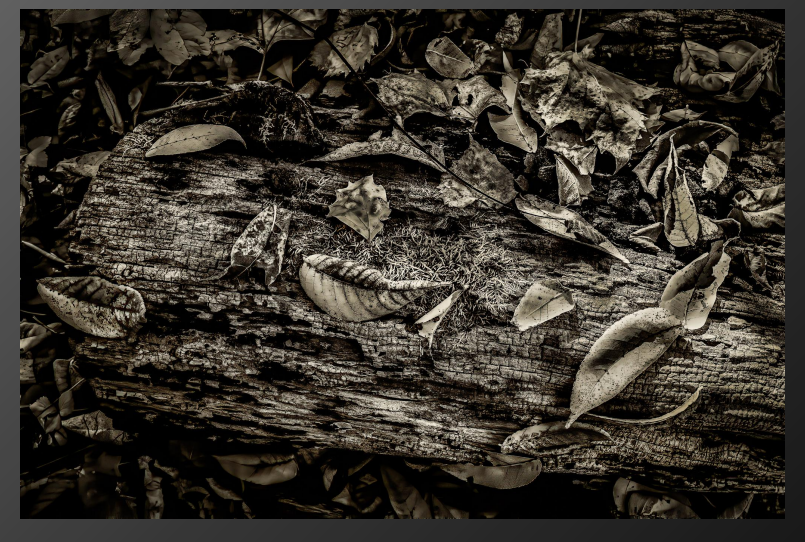

HM - Ron Peiffer "Walking in the Woods"

### <span id="page-22-0"></span>Club Officers and Staff

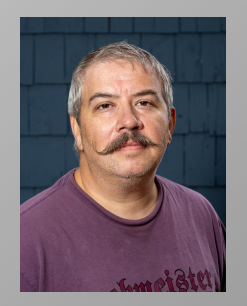

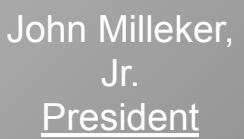

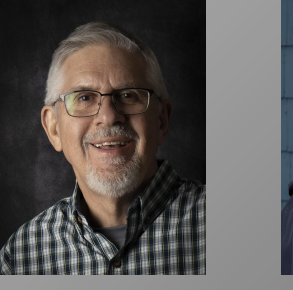

Ron Peiffer [VP Contests](mailto:contests@arundelcameraclub.org) [MPA](mailto:mpa@arundelcameraclub.org)

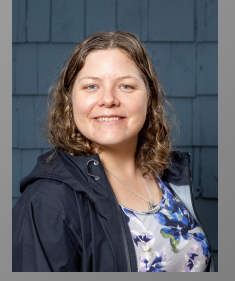

**Christine** Milleker [VP Programs](mailto:programs@arundelcameraclub.org)

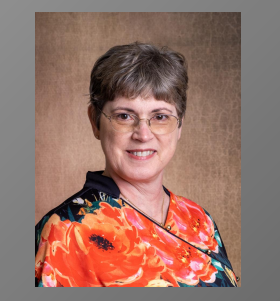

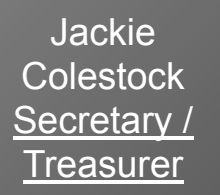

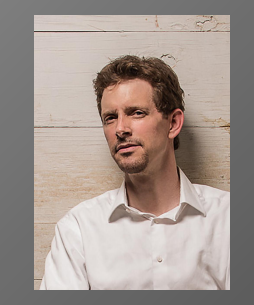

Chip Bulgin [Past President](mailto:pastpresident@arundelcameraclub.org)

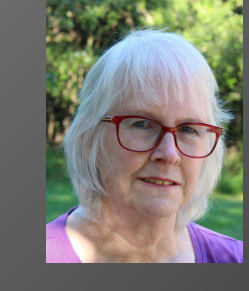

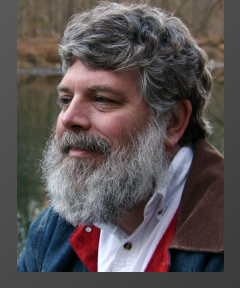

Doug Wood [Member at](mailto:exec_comm@arundelcameraclub.org) [Large](mailto:exec_comm@arundelcameraclub.org)

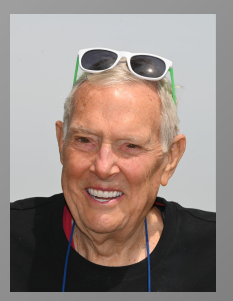

Ed Niehenke [Field Trips](mailto:field-trips@arundelcameraclub.org)

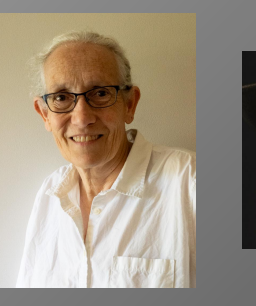

Diane Vatcher [Field Trips](mailto:field-trips@arundelcameraclub.org)

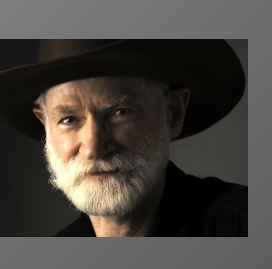

Bob Webber **[Contest](mailto:contests@arundelcameraclub.org)** [Committee](mailto:contests@arundelcameraclub.org) / **[Newsletter](mailto:newsletter@arundelcameraclub.org)** 

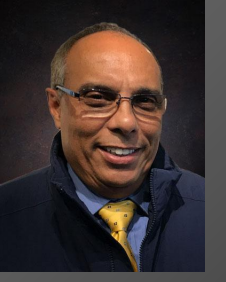

Fred Veneca **Refreshments** 

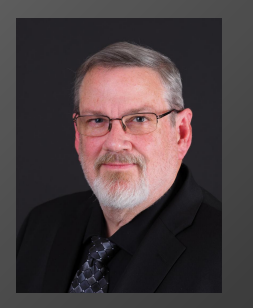

**Mike Thomas** [Webmaster](mailto:webmaster@arundelcameraclub.org) / **[Newsletter](mailto:newsletter@arundelcameraclub.org)** 

Susan Webber [Member at](mailto:exec_comm@arundelcameraclub.org) **[Large](mailto:exec_comm@arundelcameraclub.org)** 

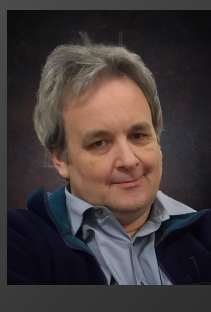

Russ Zaccari [Webmaster /](mailto:webmaster@arundelcameraclub.org) **[Database](mailto:webmaster@arundelcameraclub.org)** 

## <span id="page-23-0"></span>Social Media

#### **Web Site**

The club website can be found at

<https://arundelcameraclub.org/>. On the website you can find the club calendar and newsletters as well as other information like our constitution and by-laws.

#### **Mailing List**

The club has a mailing list where we send out information to club members including information about calendar changes, contests, publishing newsletters, etc. To be added to the mailing list send an email to [webmaster@arundelcameraclub.org.](mailto:webmaster@arundelcameraclub.org) You can remove yourself from the mailing list at any time.

#### **Newsletters**

You can find our newsletters on our website. The newsletter has information on contest results and field trips as well as upcoming events and member accomplishments. You can find the archive of club newsletters at<https://arundelcameraclub.org/newsletter/>.

#### **FaceBook**

The club has a FaceBook Group which we use to broadcast our meetings. You can find the group here [http://facebook.arundelcameraclub.org/.](http://facebook.arundelcameraclub.org/) If you are not a member, you can request to join the group. It is a public group. Anyone on FaceBook can see our posts but only members can make posts.

### **YouTube**

Videos of all of our virtual meetings and contests have been posted to YouTube. If you do not want to join FaceBook or missed one of our online meetings, you can see recordings here. You can find them here [http://youtube.arundelcameraclub.org/.](http://youtube.arundelcameraclub.org/)

#### **Instagram**

You will find club announcements and winning images posted to our club Instagram account. You can find it at <http://instagram.arundelcameraclub.org/>.

# <span id="page-24-0"></span>Club Information

### **Meeting Nights**

The Arundel Camera Club, Inc. meets every Thursday evening from 7:00 PM until 9:00 PM at [Severna Park Baptist Church.](https://www.spbcmd.com/) Setup starts at 6:30 PM. We broadcast our live meetings to [FaceBook](http://facebook.arundelcameraclub.org/).

Click on the map for directions.

Meetings are open to the public, but only dues paying members may enter competitions and participate in critiques.

Meetings alternate between programs of informative speakers, photographic assignments, and photographic competitions.

Competitions give us a chance to show off our work and to get constructive critiques from our judges. Ribbons are awarded for first through fourth place and honorable mention. Normally we have competitions for color prints, monochrome prints, and digital images. In addition to digital contests, we have restarted our print contests. Competitions are held for both novice and unlimited club members. Awards are awarded at the end of year banquet.

The club also has monthly photographic field trips to locations of interest. This is a chance to go out and practice what we learned during programs, a time to socialize with other club members, and a chance to do a little photographic exploration.

#### **Membership Rates**

 $Individual$   $$40,00$ Family . . . . . . . . . . . \$20.00 each additional family member

### **[Click here to sign up.](https://arundelcameraclub.org/membership/)**

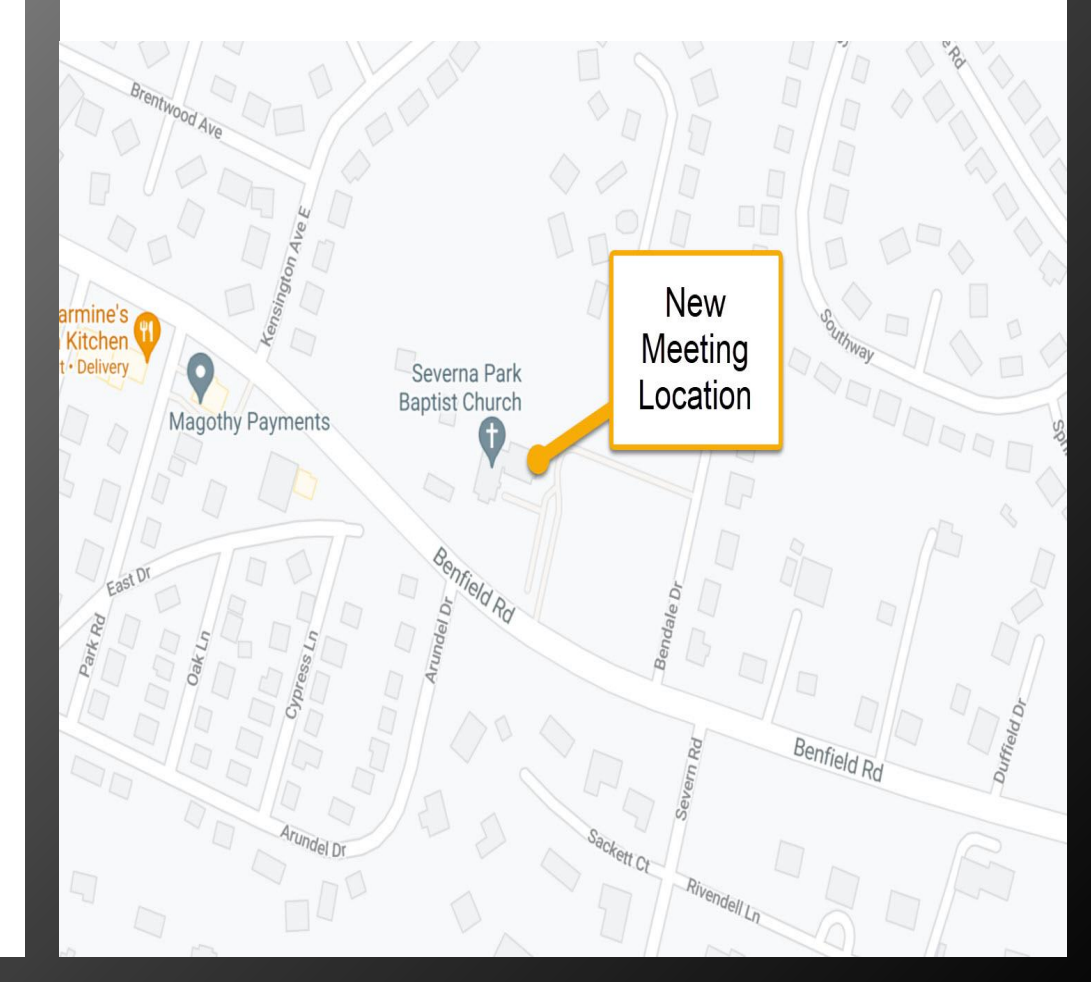